# **TRAINING OFFERING**

**Vous pouvez nous joindre ici**

.

Email: training.ecs.fr@arrow.com Phone: 01 49 97 50 00

## **IBM Cognos Data Manager Build Data Marts with Enterprise Data (V10.2) - SPVC**

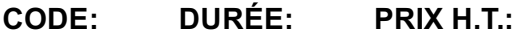

J2280G 40 Hours €1,500.00

## **Description**

IBM Cognos Data Manager: Build Data Marts with Enterprise Data (V10.2) is a five-day, self-paced training course that teaches participants how to move, merge, consolidate, and transform data from a range of data sources to build and maintain subject-area data marts. In the process, students will create a catalog and add connections to data sources and targets. They will also deliver fact and dimension data to a data mart through the use of builds and the dimensional framework. In addition, students will learn how to automate common functionality and handle complex data issues, such as unbalanced hierarchical structures. If you are enrolling in a Self Paced Virtual Classroom or Web Based Training course, before you enroll, please review the **Self-Paced Virtual Classes and Web-Based Training Classes** on our Terms and Conditions page, as well as the system requirements, to ensure that your system meets the minimum requirements for this course. http://www.ibm.com/training/terms

## **Objectifs**

Please refer to the Course Overview for description information.

## **Audience**

This advanced course is intended for Developers.

## **Prérequis**

This offering is intended for Developers who have a knowledge of basic Windows functionality, database and dimensional.analysis concepts, as well as a working knowledge of SQL.

## **Programme**

#### **Getting Started**

- Identify the purpose of IBM Cognos Data Manager
- Define data warehousing and its key underlying concepts
- Identify how Data Manager creates data warehouses
- Examine the Data Manager architecture and user interface

#### **Create a Catalog**

- Examine the purpose and contents of Data Manager catalogs
- Create a catalog
- Define connections to source and target data
- Access data using SQLTerm
- Configure flat data source files using SQLTXT

#### **Create Hierarchies**

- Examine the role of the dimensional framework in Data Manager
- Examine hierarchies and their data sources
- Identify how to create hierarchies from the columns of one table, the rows of one table, and from multiple tables
- Test and view hierarchies
- Create a hierarchy of static date values

#### **Create Basic Builds**

- Examine Data Manager builds and build-related terminology
- Create a dimension build using the Dimension Build wizard
- Create a fact build using the Fact Build wizard
- Test and execute a fact build
- Document a catalog
- Create catalog schema

## **Create Derivations**

- Examine derivations
- Apply operators and functions to derivations
- Examine the derivation timing model
- Add derivations to a fact build

## **Create Conformed Dimensions**

- Examine conformed dimensions and their advantages
- Design conformed dimensions
- Create conformed dimensions
- Create data integrity lookups that use conformed dimensions

## **Customize Reference Structures**

- Create hierarchies manually using different approaches
- Examine the features of a hierarchy
- Examine literals
- Set data access for hierarchy levels
- Examine static and dynamic members
- Examine fostering
- Use derivations in a hierarchy

## **Process Dimensional History and Late Arriving Facts**

- Examine slowly changing dimensions (SCDs)
- Use surrogate keys in SCDs
- Manage type 1 and type 2 changes to dimensional data
- Load historical data for a dimension
- Examine late arriving facts
- Process late arriving facts in a fact build

## **Transform Data Using Lookups and Derived Dimensions**

- Identify when to use lookups
- Identify the requirements for a lookup
- Create a translation lookup
- Create an optional lookup
- Add derived dimensions to fact builds

## **Customize Data Delivery**

- Configure fact and dimension delivery modules
- Create indexes on fact and dimension tables
- Update fact data using keys

## **Customize Fact Data Processing**

- Filter fact data
- Merge duplicate fact data
- Examine fact data integrity checking
- Reject fact data

## **Aggregate, Filter, and Partition Fact Data**

- Aggregate fact data
- Examine aggregate rules
- Vertically restrict fact data
- Horizontally restrict fact data

#### **Implement Job Control**

- Examine where job control fits into the data warehouse lifecycle
- Create a JobStream
- Add, link, and reposition nodes
- Execute a JobStream and view the results

#### **Automate Functionality Using Commands**

- Differentiate between the Command Line Interface (CLI) and Data Manager Designer
- Identify common commands
- Use commands in a batch file
- Examine variables

#### **Customize Functionality with User-Defined Functions and Variables**

- Examine user defined functions (UDFs)
- Create an internal UDF
- Create a user-defined variable

#### **Process Unbalanced Hierarchical Data**

- Examine balanced, unbalanced, and ragged hierarchies
- Add a recursive level to a hierarchy
- Identify ways to balance a hierarchy and delivered flattened data
- Examine circular references

#### **Pivot Fact Data**

- Examine pivoting
- Use the single pivot technique
- Use the advanced pivot technique
- Examine reverse pivoting

#### **Resolve Data Quality Issues**

- Identify data quality and cleansing issues
- Handle fostered and unmatched members
- Perform debugging using SQLTerm and functions
- Assess the quality of output data

#### **Troubleshoot and Tune the Data Manager Environment**

- Use build logging to ensure that data marts are being loaded properly
- Perform dimension breaking
- Manage memory and resources
- Export DDL statements

#### **Organize and Package Data Manager Components**

- Export and import components using packages
- Search for components in a catalog using Navigator

#### **Integrate with IBM Cognos BI**

- Examine IBM Cognos BI
- Identify the role of metadata dimensions, metadata collections, and metadata stars
- Export Data Manager metadata to XML
- Import Data Manager XML into Framework Manager
- Use Data Manager metadata with IBM Cognos BI
- Publish a data movement task to IBM Cognos Connection

#### **End-to-End WorkshopEntity-Relationship Model of the GO\_Demo Database (Optional) Work in a Multi-Developer Environment (Optional)**

- Examine collaborative development support
- Examine the source code repository
- Examine the component dependency model
- Identify planning considerations
- Data warehouse design
- The purpose of Data Manager components
- Development steps in Data Manager to create data marts
- Track dimensional changes and late arriving facts

#### **Work with SAP R/3 Data (Optional)**

Identify how to access SAP R/3 data sources using the IBM Cognos Data Manager Connector for SAP R/3 tool

## **Dates de session**

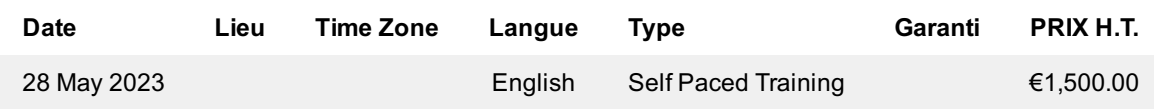

## **Informations Complémentaires**

Cette formation est également disponible sous forme de formation sur site. Veuillez nous contacter pour en savoir plus.